# Cheatography

### Visual C# 2008 - Basic knowledge Cheat Sheet by Calment [\(Calment\)](http://www.cheatography.com/calment/) via [cheatography.com/121924/cs/22466/](http://www.cheatography.com/calment/cheat-sheets/visual-c-2008-basic-knowledge)

#### **.NET Framework 3.5**

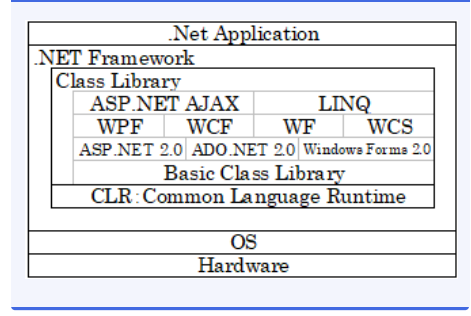

#### **Application Execution**

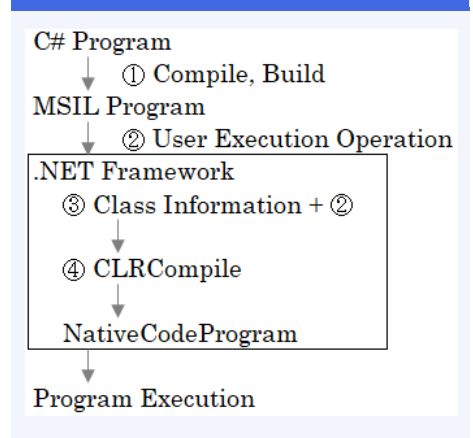

MSIL : Microsoft Intermediate Language

### **Project Folder, File** [Solution Name] Folder [Solution Name].sln [Project Name] Folder [Project Name].csproj Form1.cs Form1.Designer.cs properties Folder obj Folder bin Folder Debug Folder

#### **Interface oriented**

Characteristic : Points that can show characteristics.

#### **Messaging oriented**

```
Characteristic : "Objects" send "messages".
```
When the "object" receives the "message", it decodes the content and operates.

#### **Prototype oriented**

Characteristic : Think of all objects as a "‐ variable structure made up of general-p‐ urpose variables."

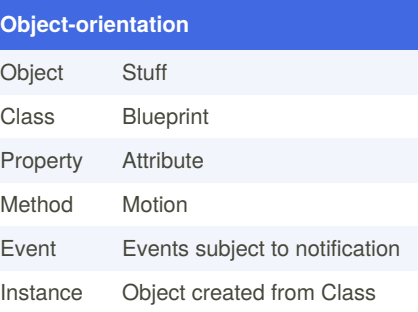

#### **Static Member Instance Member**

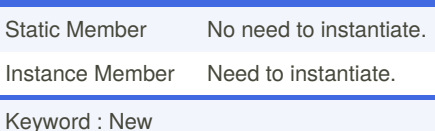

#### **Class oriented**

Characteristic : Three elements are required.

Elements : Inheritance, Polymorphism, Encapsulation

#### **Inheritance**

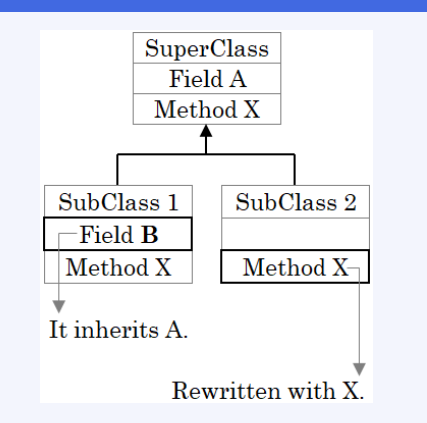

#### **Polymorphism**

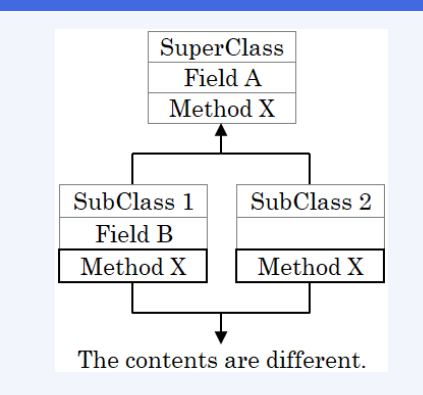

#### **Encapsulation**

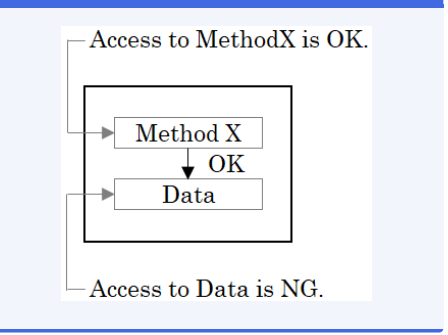

Sponsored by **ApolloPad.com** Everyone has a novel in them. Finish Yours! <https://apollopad.com>

By **Calment** (Calment) [cheatography.com/calment/](http://www.cheatography.com/calment/)

[Project Name].exe

Release Folder

Not published yet. Last updated 24th April, 2020. Page 1 of 2.

# Cheatography

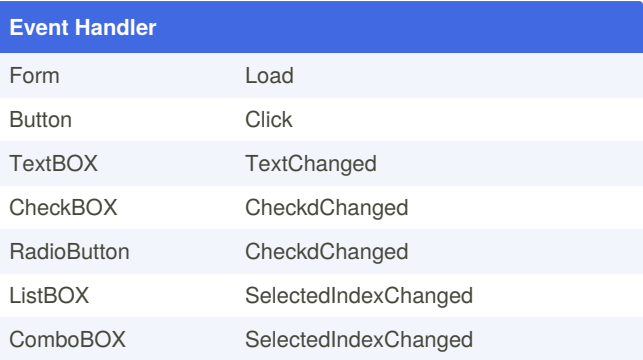

#### **Event Handler - Add**

Open PropertyWindow and perform the following steps.

- 1. Select the target object in the ObjectBOX.
- 2. Turn on the Event Button.
- 3. Double-click the Event name.

#### **Event Handler - Delete**

- 1. Right-click the event name in the Property Window.
- 2. Select [Reset] from the shortcut menu.

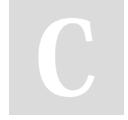

By **Calment** (Calment) [cheatography.com/calment/](http://www.cheatography.com/calment/) Not published yet. Last updated 24th April, 2020. Page 2 of 2.

Sponsored by **ApolloPad.com** Everyone has a novel in them. Finish Yours! <https://apollopad.com>